## **MyMedia: How to Add Express Capture Videos**

## **Preparation**

**A] Please use a** *fast* **network connection.**

**B] If your browser [\(Chrome,](https://www.google.ca/chrome/) etc.) doesn't work, please use [Mozilla Firefox](https://www.mozilla.org/en-US/firefox/new/) instead.**

**C] Please have your webcam and microphone ready.**

**D] 30 minutes is the maximum recording time for Express Capture.** 

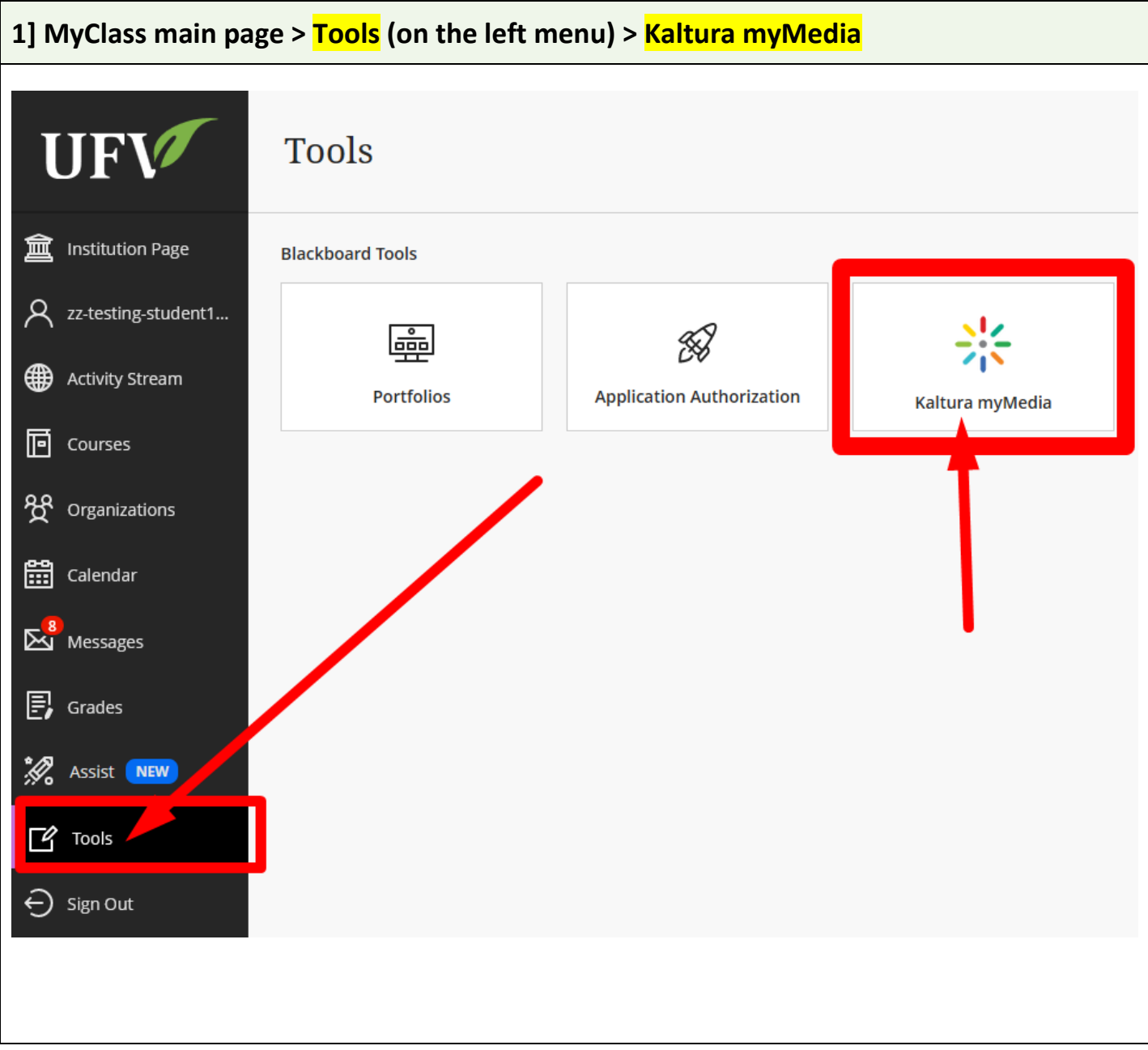

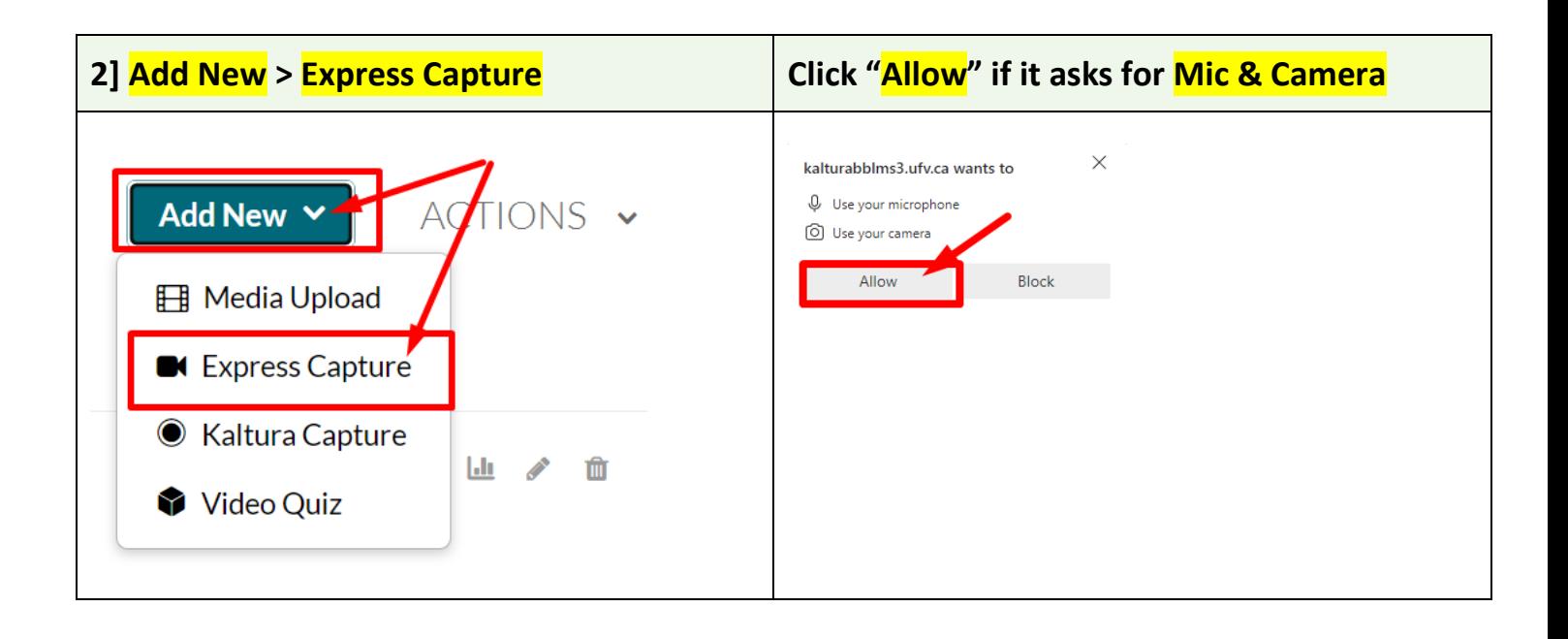

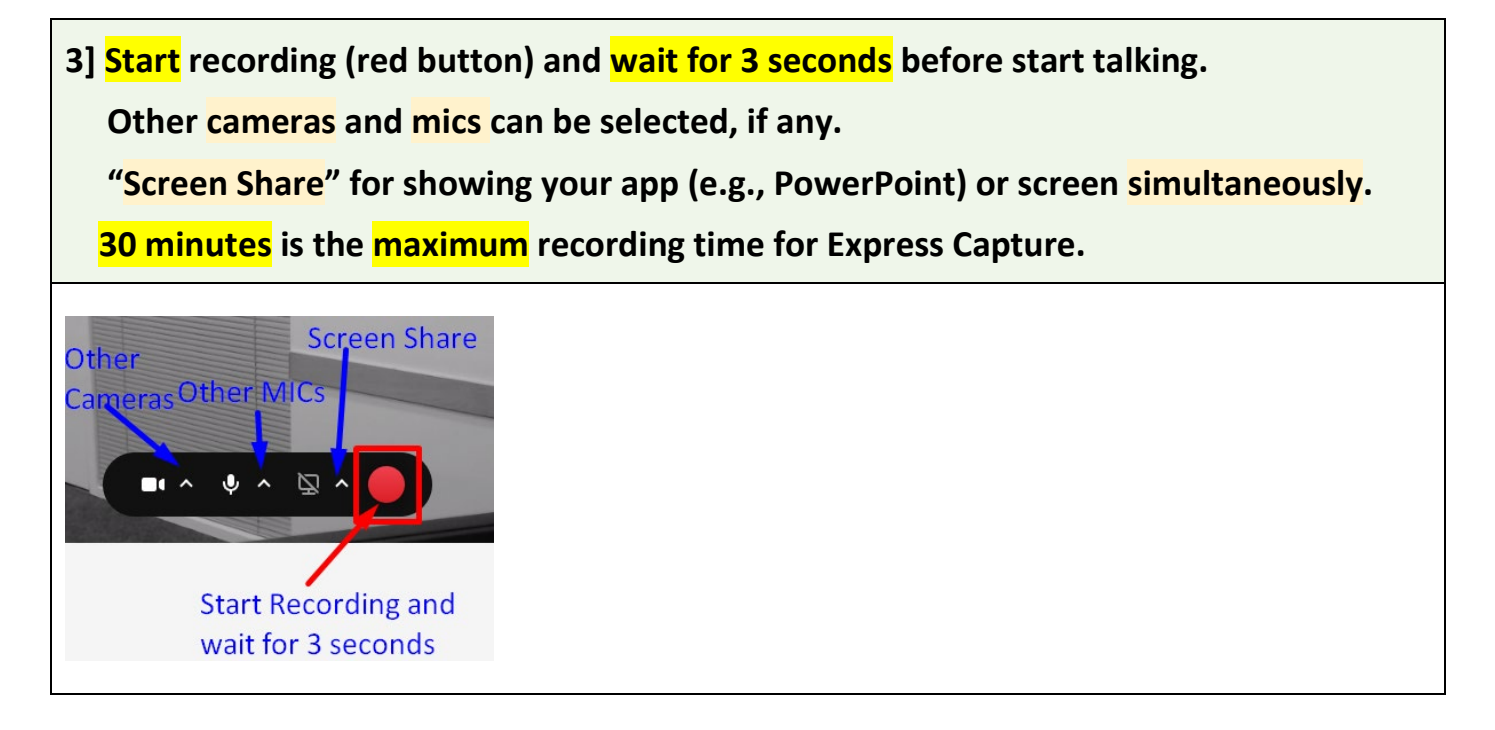

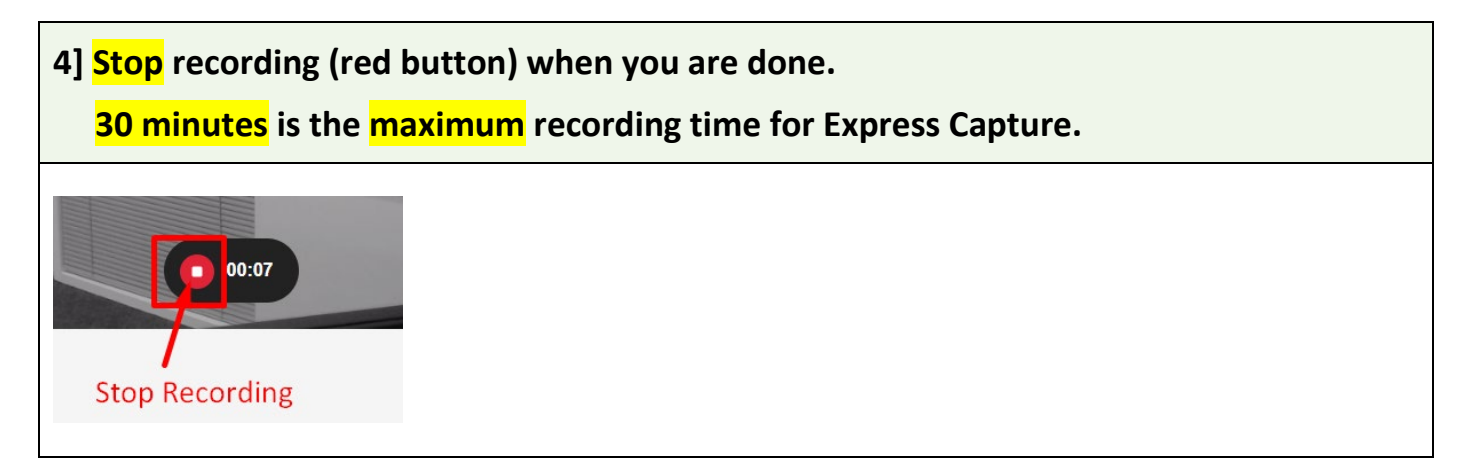

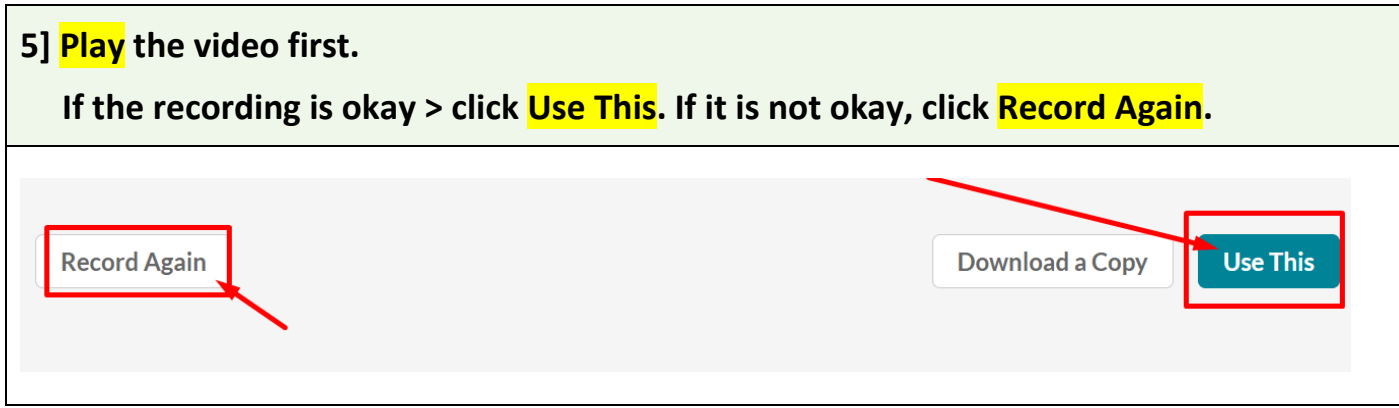

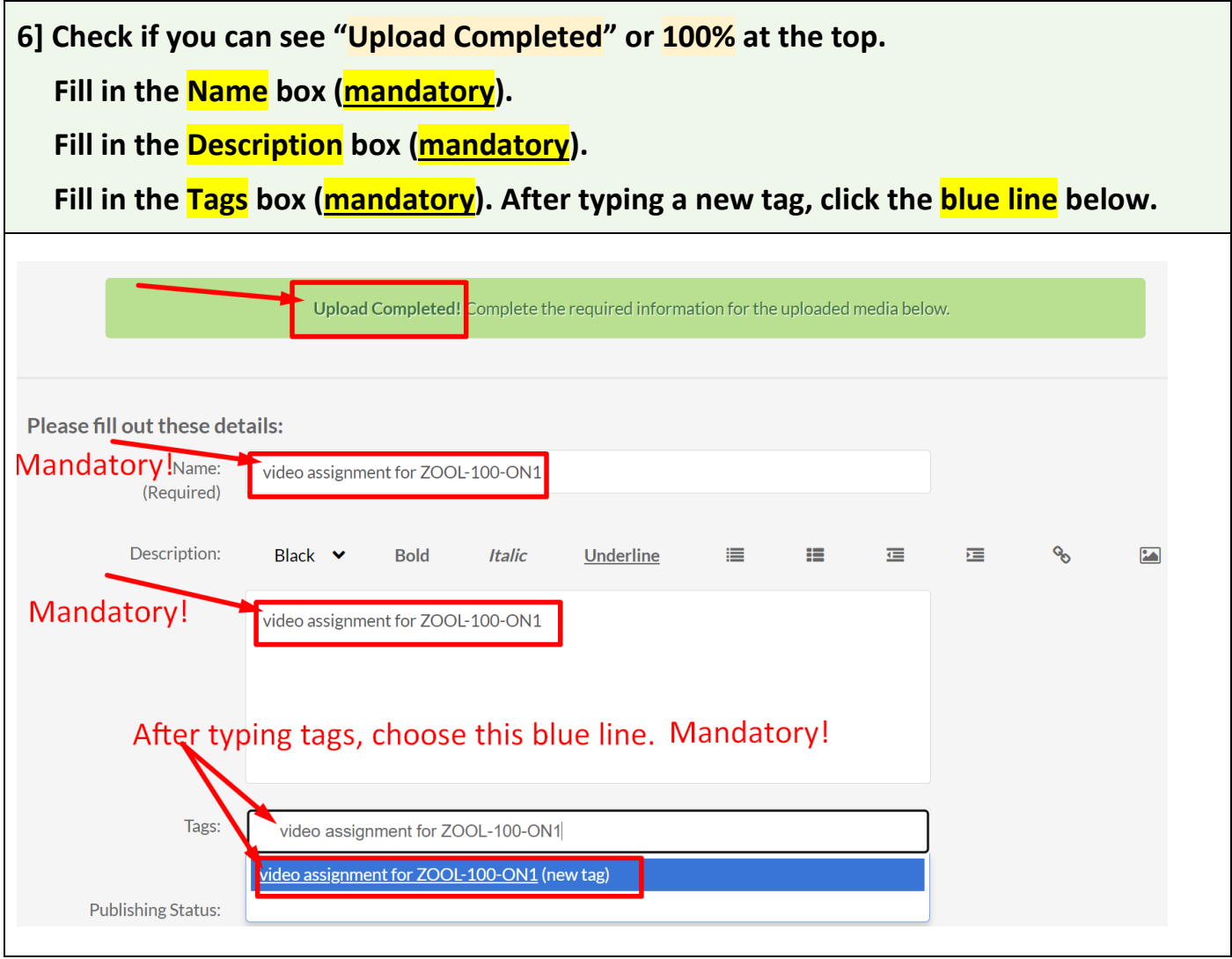

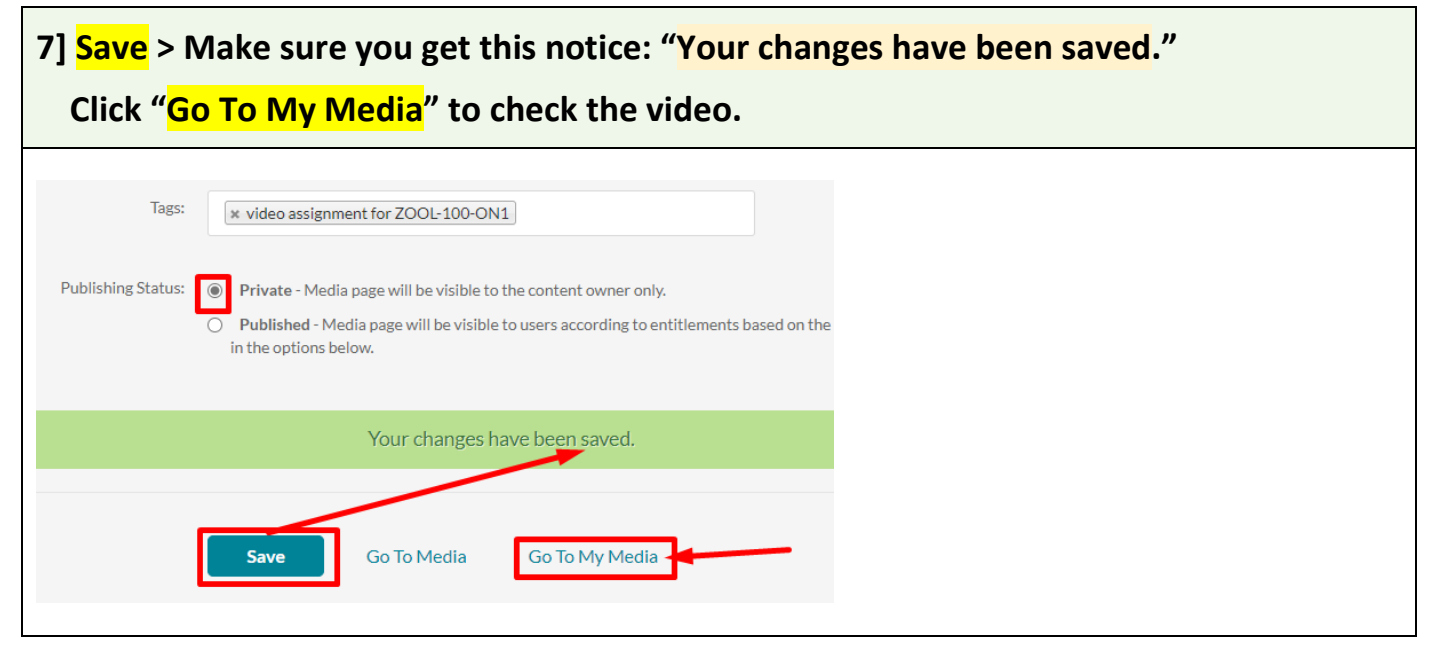